# **telnet : le ssh non sécurisé**

- Objet : Découvrir telnet, l'ancêtre de telnet
- Niveau requis : [débutant,](http://debian-facile.org/tag:debutant?do=showtag&tag=d%C3%A9butant) [avisé](http://debian-facile.org/tag:avise?do=showtag&tag=avis%C3%A9)
- Commentaires : Telnet permet d'envoyer du texte en brut sur un port distant, un peu comme netcat. Il a été utilisé avant l'existence de ssh. Aujourd'hui, on ne doit plus l'utiliser pour autre chose que de l'amusement.
- Débutant, à savoir : [Utiliser GNU/Linux en ligne de commande, tout commence là !.](http://debian-facile.org/doc:systeme:commandes:le_debianiste_qui_papillonne)  $\bigcirc$
- Suivi : [à-compléter](http://debian-facile.org/tag:a-completer?do=showtag&tag=%C3%A0-compl%C3%A9ter) [à-tester](http://debian-facile.org/tag:a-tester?do=showtag&tag=%C3%A0-tester)
	- Création par **S**smolski le 10/05/10
	- Testé par <…> le <…>
- Commentaires sur le forum :  $ici^{(1)}$  $ici^{(1)}$  $ici^{(1)}$

### **Introduction**

**telnet** est un protocole de communication très répandu pour prendre le contrôle de certain machine à distance et en ligne de commande. Ce protocole reste déconseillé parce que les communication et les mots de passe sont transmis en clair sur le réseau. Des sniffeurs comme tcpdump ou Wireshark permettent d'intercepter les communications de la commande **telnet** très facilement.

On préférera le protocole [ssh](http://debian-facile.org/doc:reseau:ssh) pour chiffrer et sécuriser les communications clients/serveurs. Mais comme telnet est encore un peu répandu, surtout sur les anciens équipements, il peut toujours être utile de savoir s'en servir.

## **Utilisation**

Pour ce connecter à une machine distance proposant le protocole, il suffit d'ouvrir un terminal et de taper:

telnet adresseip

### **Service telnetd**

Il est possible d'être serveur **telnet** grâce au service **telnetd**, celui ci n'est pas installé par défaut. Si vous voulez en être certain, vous pouvez le désinstaller afin de passer à [SSH](http://debian-facile.org/doc:reseau:ssh)

```
apt-get remove telnetd
```
#### **Documentation**

La commande telnet fournit un manuel accessible en tapant:

man telnet

## **Références**

(fr)<http://fr.wikipedia.org/wiki/Telnet>

[1\)](#page--1-0)

N'hésitez pas à y faire part de vos remarques, succès, améliorations ou échecs !

From: <http://debian-facile.org/> - **Documentation - Wiki**

Permanent link: **<http://debian-facile.org/doc:reseau:telnet>**

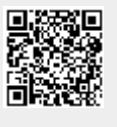

Last update: **20/05/2023 09:30**